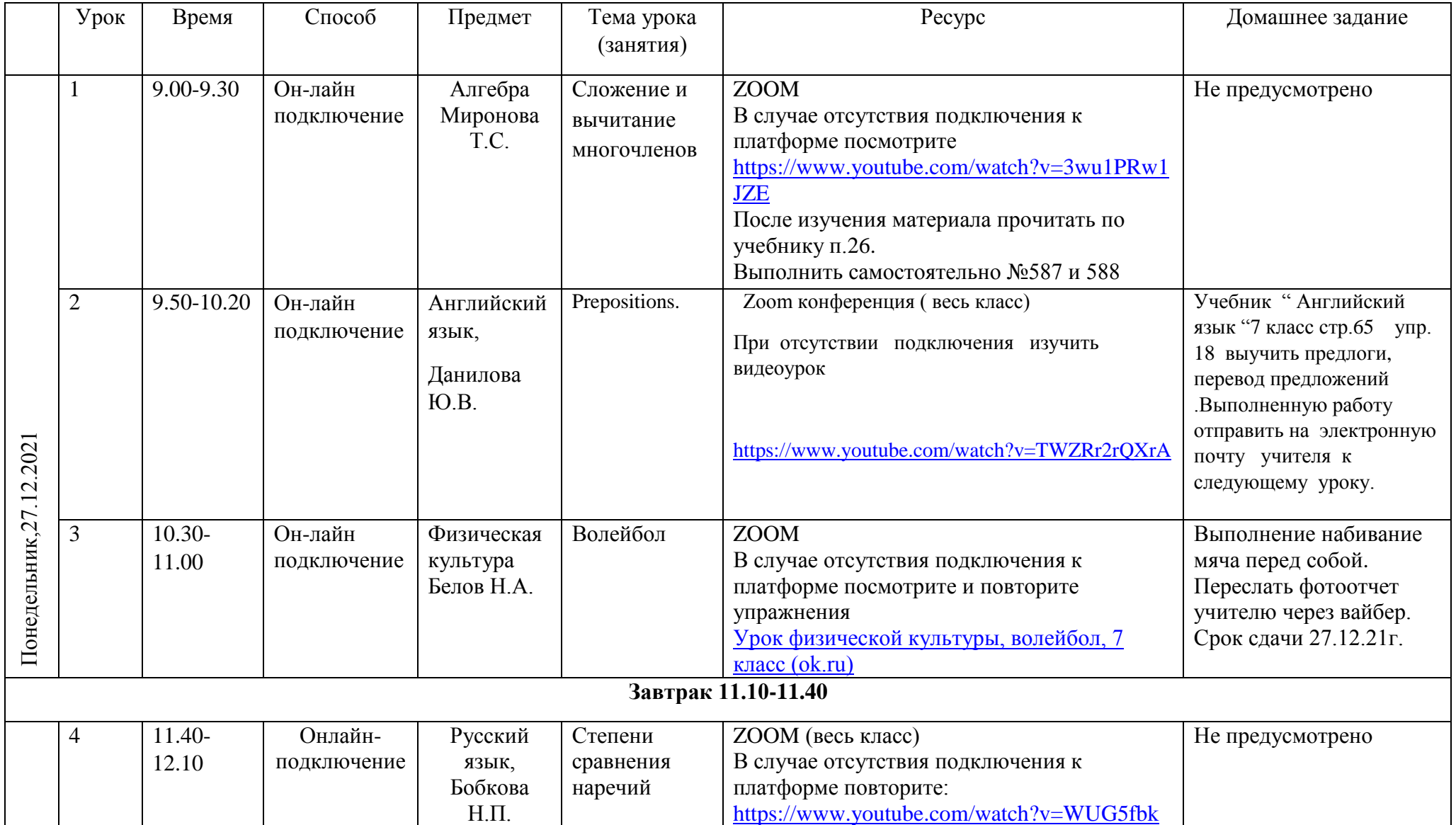

## **Расписание занятий 7 класса на 27.12.2021**

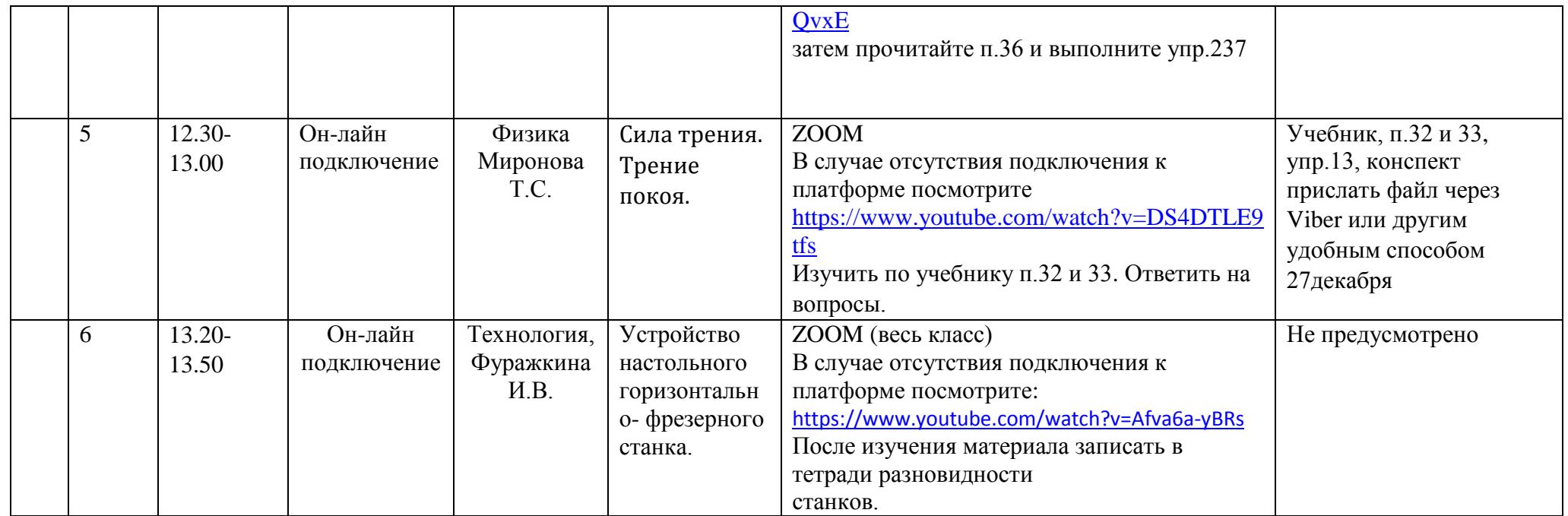